**Hinweis zum Ausfüllen**

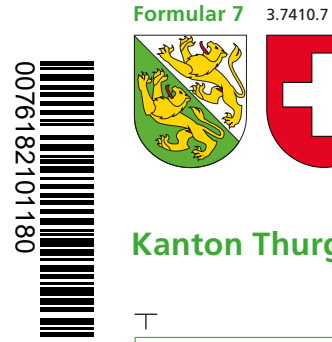

 $\top$ 

0076182101180

## **Formular 7** Angaben bei Liegenschaftenbesitz Hilfsblatt zur Steuererklärung 2018

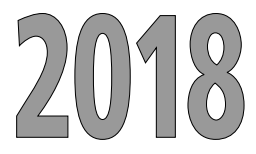

 $\top$ 

**Kanton Thurgau**

Ehefrau/Partner(in) 2: Name: Vorname: Gemeinde: Ŧ Angaben zur Liegenschaft **Staatssteuer († 1898). Steuerwert 2018** Erträge und Kosten Mangaben zur Liegenschaft Bundessteuer († 1898)<br>Der Staatssteuer († 1898). Steuerwert 2018 († 1898). Steuerwert 2018 († 1898). Steuerwert **Erträge und Kosten in Fr. 2018 in Fr. Total Nettoerfolg in Fr. in Fr. Total Nettoerfolg in Fr. 1.** Gemeinde: Mietwert selbstgenutzt Kanton/Staat: Anteile: Am Wohnsitz selbstgenutzt  $\Box$  ja<sup>1)</sup> Selbstnutzungsabzug<sup>1)</sup> Strasse/Nr.: Steuerbarer Eigenmietwert *1) Der Selbstnutzungsabzug von 40%beim Kanton und 20% beim Bund kann nur* Miet- und Pachtzinsen Amtsnummer: Baujahr: *für am Wohnsitz selbstgenutzte Liegen*  sowie weitere Erträge *schaften vorgenommen werden, nicht* Art: *aber für Ferien- und Zweitwohnungen.* Bruttoertrag Zugangsdatum<sup>2)</sup>: TT.MM.JJJJ **Drucken External Control Control Control Control Control Control Control Control Control Control Control Control Control Control Control Control Control Control Control Control Control Control Control Control Control Cont** *2) Zugang oder Wegfall infolge Kauf, Ver -* Unterhalts-/Betriebskosten *kauf, Schenkung, Erbgang; nur ausfül-* $\Box$  Pauschal /  $\Box$  Effektiv Wegfalldatum<sup>2)</sup>: TT.MM.JJJJ *len, wenn innerhalb Steuerperiode bzw. Steuerpflicht erfolgt.* Bemerkung: Nettoerfolg **2.** Gemeinde: Mietwert selbstgenutzt Am Wohnsitz selbstgenutzt  $\Box$  ja<sup>1</sup> Kanton/Staat: Anteile: Selbstnutzungsabzug<sup>1)</sup> Strasse/Nr.: Steuerbarer Eigenmietwert Miet- und Pachtzinsen Amtsnummer: Baujahr: sowie weitere Erträge Art: Bruttoertrag Zugangsdatum<sup>2)</sup>: TT.MM.JJJJ Unterhalts-/Betriebskosten  $\Box$  Pauschal /  $\Box$  Effektiv Wegfalldatum<sup>2)</sup>: TT.MM.JJJJ Bemerkung: Nettoerfolg **3.** Gemeinde: Mietwert selbstgenutzt Kanton/Staat: Anteile: Am Wohnsitz selbstgenutzt  $\Box$  ja<sup>1)</sup> Selbstnutzungsabzug<sup>1)</sup> Strasse/Nr.: Steuerbarer Eigenmietwert Miet- und Pachtzinsen Amtsnummer: Baujahr: sowie weitere Erträge Art: Bruttoertrag Zugangsdatum<sup>2</sup>: TT.MM.JJJJJ Unterhalts-/Betriebskosten  $\Box$  Pauschal /  $\Box$  Effektiv Wegfalldatum<sup>2</sup>: TT.MM.JJJJ Bemerkung: Nettoerfolg Übertrag Total Steuerwerte von Rückseite Übertrag Total Nettoerfolge von Rückseite Code Code **Total Steuerwerte Total Nettoerfolge** 430 180 **Übertrag in Steuer erklärung Übertrag in Steuer erklärung Übertrag in Steuer erklärung Seite 4, Ziffer 31 Seite 2, Ziffer 8, Staat Seite 2, Ziffer 8, Bund**

Einzelperson/Ehemann/Partner(in) 1: Name: Vorname: Reg.-Nr.:

 $\perp$ 

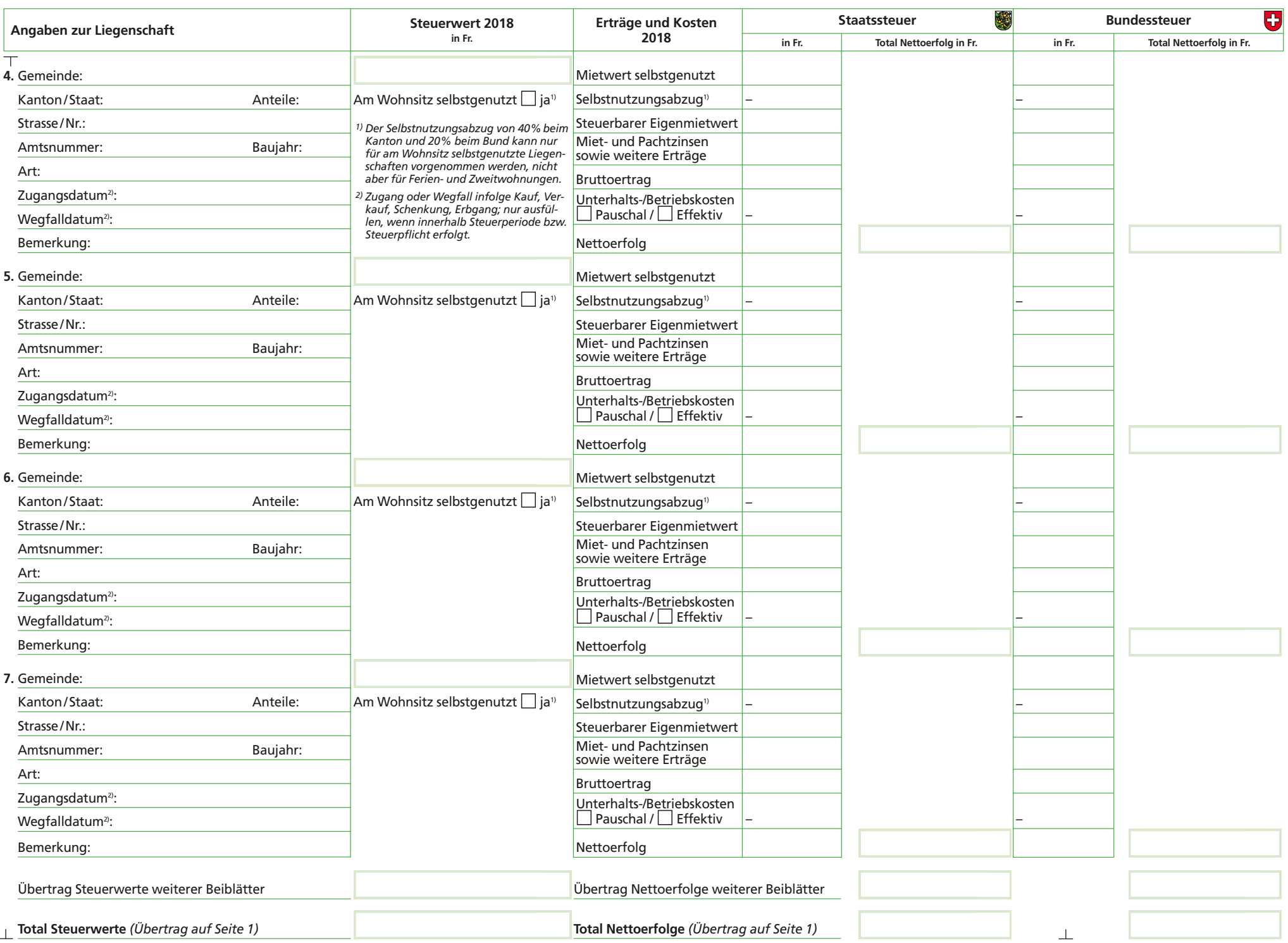

**Seite2**